## Mac Computer Troubleshooting Guide

Thank you very much for downloading Mac Computer Troubleshooting Guide. As you may know, people have search hundreds times for their chosen readings like this Mac Computer Troubleshooting Guide, but end up in infectious downloads.

Rather than reading a good book with a cup of coffee in the afternoon, instead they are facing with some infectious virus inside their desktop computer.

Mac Computer Troubleshooting Guide is available in our book collection an online access to it is set as public so you can download it instantly.

Our books collection hosts in multiple countries, allowing you to get the most less latency time to download any of our books like this one.

Kindly say, the Mac Computer Troubleshooting Guide is universally compatible with any devices to read

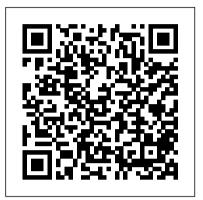

OS X Mountain Lion Pocket Guide "O'Reilly Media, Inc."

This is the official curriculum of the Apple Mavericks 101: OS X Support Essentials 10.9 course and preparation for Apple Certified Support Professional (ACSP) 10.9 certification- as well as a top-notch primer for anyone who needs to support, troubleshoot, or optimize OS X Mavericks. This guide provides comprehensive coverage of Mavericks and is part of the Apple Pro Training series-the only Applecertified books on the market. Designed for support technicians, help desk specialists, and ardent Mac users, this guide takes you deep inside the Mavericks operating system. Readers will find in-depth, stepbystep instruction on everything from installing and configuring Mavericks to managing networks and system administration. Whether you run a computer lab or an IT department, you'll learn to set up users, configure system preferences, manage security and permissions, use diagnostic and repair tools, troubleshoot peripheral devices, and moreall on your way to preparing for the industry-standard ACSP certification. Covers updated system utilities and new features of OS X Mavericks, including iCloud Keychain and Tags. Features authoritative explanations of underlying technologies, troubleshooting, system administration, and much more. Focused lessons take you step by step through practical, realworld tasks. Lesson files and bonus material available for downloadincluding lesson review questions summarizing what you've learned to

prepare you for the Apple certification exam.

Mac OS X Support Essentials John Wiley & Sons Get the concise information you need to start using OS X Mountain Lion, the latest version of the Mac operating system. This handy guide goes right to the heart of the OS, with details on system preferences, built-in applications, utilities, and other features. Once you're familiar with the fundamentals, use this book as a resource for problemsolving on the fly. You get configuration tips, lots of stepby-step instructions, guides for troubleshooting, and other advice-all in an easy-to-read format. Learn what's new, including improved iCloud integration and other iPadinspired features Discover how working with multiple devices is easier and more streamlined with Mountain Lion Get a guide to the Finder, Dock, user accounts, and other essentials Use Mountain Lion's system preferences to customize your Mac Take advantage of OS X applications, such as FaceTime and Time Machine Manage passwords and secure your data Work more efficiently with a complete list of keyboard

Mac OS X Support Essentials V10.6 John Wiley & Sons

shortcuts

Apple Training SeriesPeachpit Press iMac For Dummies John Wiley & Sons This is the official curriculum of the Apple Yosemite 101: OS X Support Essentials 10.10 course and preparation for Apple Certified Support Professional (ACSP) 10.10 certification-as well as a top-notch primer for anyone who needs to support, troubleshoot, or optimize OS X Yosemite. This guide provides comprehensive coverage of Yosemite and is part of the Apple Pro Training series-the only Apple-certified books the market. Designed for support

technicians, help desk specialists, and ardent Mac users, this guide takes you deep inside the Yosemite operating system. Readers will find in-depth, step-by-step instruction on everything from installing and configuring Yosemite to managing networks and system administration. Whether you run a computer lab or an IT department, you'll learn to set up users, configure system preferences, manage security and permissions, use diagnostic and repair tools, troubleshoot peripheral devices, and more-all on your way to preparing for the industry-standard ACSP certification. Covers updated system utilities and new features of OS X Yosemite. Features authoritative explanations of underlying technologies, troubleshooting, system administration, and much more. Focused lessons take you step by step through practical, real-world tasks. Lesson files and bonus material available for download-including lesson review questions summarizing what you've learned to prepare you for the Apple certification exam.

**Apple Training Series** Whether you're new to the Mac or a longtime user, this handy book is the quickest way to get up to speed on Snow Leopard. Packed with concise information in an easy-to-read format, Mac OS X Snow Leopard Pocket Guide covers what you need to know and is an ideal resource for problem-solving on the fly. This book goes right to the heart of Snow Leopard, with details on system preferences, built-in applications, and utilities. You'll also find configuration tips, keyboard shortcuts, guides for troubleshooting, lots of step-by-step instructions, and more. Learn about new features and changes since the original Leopard release Get quick tips for setting up and customizing your Mac's configuration Solve problems with the handy reference to the fundamentals of the Finder, Dock, and more Understand how to manage user accounts Work more efficiently using keyboard shortcuts Take advantage of MobileMe, Apple's online suite of services and tools

Mac OS X in a Nutshell Pearson IT Certification

Describes educational uses for the Internet, tells how to navigate the Internet,

and surveys resources in the areas of art, music, drama, foreign languages, math, science, social studies, and geography. Sad Macs, Bombs, and Other Disasters Macworld

This is the official curriculum of the Apple High Sierra 101: OS X Support Essentials 10.13 course and preparation for Apple Certified Support Professional (ACSP) 10.13 certification—as well as a top-notch primer for anyone who needs to support, troubleshoot, or optimize macOS High coverage of High Sierra and is part of the certified books on the market. Designed for support technicians, help desk specialists, and ardent Mac users, this guide takes you deep inside macOS High Sierra. You will find in-depth, step-by-step instruction on everything from installing and configuring High Sierra to managing networks and system administration. Whether you run a computer lab or an IT department, you'll learn to set up users, configure system preferences, manage security and permissions, use diagnostic and repair tools, troubleshoot peripheral devices, and more—all on your way to preparing for the industry-standard ACSP certification. This is a step-by-step guide that works through lessons designed to teach practical, real-world tasks, with lesson files let you practice as you learn. Apple Pro Training Series John Wiley & Sons

The Laboratory Computer: A Practical Guide for Physiologists and Neuroscientists introduces the reader to both the basic principles and the actual practice of recording physiological signals using the computer. It describes the basic operation of the computer, the types of transducers used to measure physical quantities such as temperature and pressure, how these signals are amplified and converted into digital form, and the mathematical analysis techniques that can content and "flip" the classroom if you then be applied. It is aimed at the physiologist or neuroscientist using modern computer data acquisition systems in the laboratory, providing both an understanding of how such systems work and a guide to their purchase and implementation. The key facts and concepts that are vital for the effective use of computer data acquisition systems A unique overview of the commonly available laboratory hardware and software, including both commercial and free software A practical guide to designing one's own or choosing commercial data acquisition hardware and software

**Enterprise Mac Administrators Guide** John Wiley & Sons Master IT hardware and software

installation, configuration, repair, maintenance, and troubleshooting and fully addresses the growing size and spread of Mac prepare for the CompTIA® A+ 220-901 and 220-902 exams. This all-in-one textbook and lab manual is a real-world guide to learning how to connect, manage, and troubleshoot multiple devices in authentic IT scenarios. Thorough instruction built on the CompTIA A+ 220-901 and 220-902 exam objectives includes coverage of Linux, Mac, mobile, cloud, and expanded troubleshooting and Sierra. This guide provides comprehensive security. For realistic industry experience, the author also includes common legacy Apple Pro Training series—the only Apple- technologies still in the field along with non-IT toward managing a large number of Mac certification topics like Windows 10 to make this textbook THE textbook to use for X was initially released. However, if you want learning about today's tools and technologies. In addition, dual emphasis on both tech and soft skills ensures you learn all you need to become a qualified, professional, and customer-friendly technician. Dozens of activities to help "flip" the classroom plus hundreds of labs included within the book provide an economical bonus-no need for a separate lab manual. Learn more quickly and thoroughly with all these study and review tools: Learning Objectives provide the goals for each chapter plus chapter opening lists of A+ Cert Exam Objectives ensure full coverage of these topics Hundreds of photos, figures, and tables to help summarize and present information in a visual manner in an all-new full color design Practical Tech Tips give real-world IT Tech Support knowledge Soft Skills best Support Professional (ACSP) 10.15 exam. practice advice and team-building activities It's a top-notch primer for anyone who needs in each chapter cover all the tools and skills you need to become a professional, customer-friendly technician in every category Review Questions, including true/false, multiple choice, matching, fill-inthe-blank, and open-ended questions, assess your knowledge of the learning objectives Hundreds of thought-provoking activities to apply and reinforce the chapter Content Caching service. This book covers want More than 140 Labs allow you to link theory to practical experience Key Terms identify exam words and phrases associated with each topic Detailed Glossary clearly defines every key term Dozens of Critical Thinking Activities take you beyond the facts to complete comprehension of topics Chapter Summary provides a recap of key concepts much more Focused lessons that take you for studying Certification Exam Tips provide insight into the certification exam and preparation process The Internet Resource Directory for K-12 Teachers and Librarians John Wiley & Sons Charles Edge, Zack Smith, and Beau Hunter provide detailed explanations of the

Enterprise Mac Administrator's Guide OS X deployments in corporations and institutions worldwide. In some cases, this is due to the growth of traditional Mac environments, but for the most part it has to do with "switcher" campaigns, where Windows and/or Linux environments are migrating to Mac OS X. However, there is a steep culture shock with these types of migrations. The products that are used are different, the nomenclature is different, and most importantly the best practices for dealing with the operating system are different. Apple provides a number of tools to help automate and guide OS X computers—it has since before Mac OS to put together all of the pieces to tell a compelling story about how to run an IT department or a deployment of Macs, you need to compile information from a number of different sources. This book will provide explanations of the technology required. Provides complete solutions for the large- and medium-scale integration of directory services, imaging, and security Complete guide for integrating Macs and Mac OS X into mixed environments with confidence and no down time One-stop volume for IT professionals who need the technical details to get their job done as efficiently and effectively as possible Network Maintenance and Troubleshooting Guide "O'Reilly Media, Inc." macOS Support Essentials 10.15 - Apple Pro Training Series The Apple-Certified Way to Learn This is the official book for the macOS Support Essentials 10.15course and you can use it to prepare for the Apple Certified to support, troubleshoot, or optimize macOS Catalina, such as IT professionals, technicians, help desk specialists, and ardent Mac users. This is the only Apple Pro Training Series book that covers macOS Catalina. You'll find in-depth, step-by-step instructions on everything from upgrading, updating, reinstalling and configuring macOS Catalina to configuring network services like the updated system utilities and new features in macOS Catalina, including Voice Control and other accessibility features, user privacy settings, notarized apps, Startup Security Utility, and the separation of the startup disk into a read-only APFS System volume and a read write APFS Data volume. This book includes the following content: Authoritative explanations of underlying technologies, troubleshooting, system administration, and step by step through practical, real-world tasks A Web Edition that provides the full text of the book online The Apple Pro Training Series includes self-paced learning tools and is the official curriculum of the Apple Training and Certification program. After you complete this book, take the macOS Support Essentials 10.15 exam as a step towards becoming an Apple Certified Support Professional. Work with other operating systems and applications. through this book independently or attend a

technology required for large-scale Mac OS X

deployments and show you how to integrate it

class at an Apple Authorized Training Provider App How to Set up Parental Controls in the setting up multi-user accounts, working or both to prepare for the exam. To learn more, visit training.apple.com. Also in the Apple Pro Training Series: Final Cut Pro X Logic Pro X

MacOS Catalina Seniors Guide Peachpit **Press** 

macOS Catalina, The Latest Version of Advanced Desktop Operating System Release by Apple. We'll show You some Tips and Tricks!! Do you want a clean start with macOS Catalina? A freshly installed system with a new configuration is the best way to get rid of common issues and completely revamp the operating system with the help of a new Installation. With each version jump, the question arises: Update or Install as a new system? Even if a computer causes problems and you do not really get on with the Troubleshooting a fresh start offers the best chance for a rescue. Apple makes every effort to make the transition from one system Generation to the next as simple as possible. This is actually a great thing, but it also entices users to update the system from year to year. So it can happen that small errors accumulate in libraries, fonts, settings and other components, although they are not in any great danger, but in the end the stability of the system eventually suffers. It slows down, system and apps crash more often. The process progresses creeping, making it difficult to find a specific cause. For this reason we recommend as a rule of thumb, to use every second major system update as an opportunity to install macOS preventively as a fresh system. The new macOS Catalina comes with the latest and improved features which makes it a groundbreaking invention not just for only MacBook, but for computer operating systems in general. To acquire all the necessary and extensive knowledge in using the macOS Catalina at a satisfying level, then this User Guide is for you. From the Content include: How to Download and Install macOS Catalina How to erase a partition on Your Mac How to create a Partition to install macOS Catalina How to remove a partition on your Mac How to Switch Between Partitions How to downgrade to the previous Operating system Recovery via Time machine How to use Reminders App on Mac How to Create a Reminder How to Create a New List How to Rename a List >How to Share a List with Another iCloud User How to Move a Reminder to another List How to Use Text Snippets in Reminder How to Group Reminder Lists New & Updated Features How to Use the Music App How to Use Apple Music in the Music App How to Play in the Music App How to Access You Music Library in Music App How to Import Music into the Music App How to Manage Playback Settings in the Music

Music App How to Reset Warnings in the Music App How to Add Extensions to Safari How to Pin Tabs on Safari How to Set Homepage How to Use Reader View How to increase and reduce the brightness How to uninstall a program How to Unsubscribe from a Mailing List in Mail How to Sync TV Shows to your iPad or iPhone on MacOS Catalina How to Use the Control, take advantage of full-screen Podcasts App on Mac How to Play a Podcast in the Podcast App How to Search advice on using AppleScript, for Podcast from your Podcast Library How troubleshooting your system, staying to Search for a Podcast from the App How secure, and setting up a network You'll to Subscribe to a Podcast How to Unsubscribe to a Podcast How to Play a Podcast Next in Queue from the App How to Delete a Podcast from Your Podcast Library How to View Top Charts in the Podcasts App How to Change the Play Order of Episodes in the Podcasts App How to Sign in to iCloud How to Turn on Voice control And many more.. So what are you waiting for? Scroll up and click the orange "BUY NOW" button on the top right corner and download Now!!! You won't regret you did See you inside!!! Mac OS X Snow Leopard Pocket Guide **Peachpit Press** 

Provides information on troubleshooting and optimizing Mac OS X 10.4, covering such topics as file systems, application environments, command-line interface,

networking, printing, and startup. Apple Training Series Academic Press Eight minibooks thoroughly cover the newest Mac operating system—Mac OS iLife -- explore iLife, where photos, movies, X Lion Macs continue to gain market share, and Mac OS X Lion is expected to draw even more converts as it adds the magic of some of your favorite iPad and iPhone features to the legendary power of the Mac. This easy-to-follow guide to Mac OS X Lion features eight self-contained minibooks covering every phase of navigating, customizing and expanding Mac OS X Lion; the iLife and iWork applications; maintenance and troubleshooting; Internet activities; and much more. Mac OS X Lion All-in-One For Dummies is ideal for those switching to a Mac, anyone upgrading from an earlier version of Mac OS X, beginning Mac users, and experienced users looking for a more comprehensive reference. Minibooks include: Introducing Mac OS X, Customizing and Sharing, the Digital Hub, Using iWork, the Typical Internet Stuff, Networking in Mac OS X, Expanding Your System, and Advanced Mac OS X Covers Mac OS X Lion basics, using the Finder and

with the Address Book and Apple Mail, and using the amazing iTunes, iLife and iWork applications Highlights the new features of Mac OS X Lion showing readers how to find and download apps from the Mac App Store, organize their desktop with Launchpad and Mission apps, and more Features advanced tame your Lion in no time with this book and a little help from For Dummies.

**MacBook For Dummies** Libraries Unlimited

Complete overview of Mac OS Jaguar (Mac OS X 10.2) including basic system and network administration features, hundreds of tips and tricks, with an overview of Mac OS X's Unix text editors and CVS.

Mac OS X 10.6 Snow Leopard Peachpit Press MacBook All-in-one for Dummies Makes Everything Easier! With a MacBook, you can work and play anywhere. With 9 books in 1, MacBook All-in-one for Dummies shows you how! You'll find coverage of: Getting started -choose the MacBook that suits your needs, set it up, customize your preferences, and organize files and folders. Using Mac OS X -learn your way around Snow Leopard, get to know the Dock, find things with Spotlight, and back up your system with Time Machine. Customizing and Sharing. Going Mobile With music, and your very own Web site all hang out. iWork For the Road Warrior -- do it the Mac way with Pages, Numbers, and Keynote, the iWork productivity applications. Typical Internet Stuff -- browse with Safari, store your stuff on iDisk, use Apple Mail, and iChat with friends. Networking in Mac OS X -- set up a network, go wireless, and use AirPort Extreme. Expanding Your System -- see how to add memory and connect hard drives and printers using USB and FireWire. Advanced Mac OS X. Learn the basics about using and maintaining your MacBook, how to work with Mac OS X, use the iWork productivity suite, enjoy the iLife, and cruise the Web from anywhere. Plus, you'll go under the hood and explore custom scripts and tweaks to help you get more from your MacBook and troubleshoot solutions.

**Brilliant Mac Basics** Peachpit Press **Network Maintenance and Troubleshooting** Guide Field-Tested Solutions for Everyday Problems, Second Edition Neal Allen The 100% practical, real-world guide to anticipating, finding, and solving network problems—fast! Real-life networks don't always behave "by the book." Troubleshooting them requires practical

intuition that normally comes only with experience. In this book, Fluke Networks' Neal Allen brings together all that hard-won, hands-on insight: everything you need to

Spotlight, customizing the desktop,

discover what's really happening in your network, so you can anticipate and fix problems before users even notice them. Writing for network technicians and administrators at all levels, Allen presents an approach to troubleshooting that has been proven in networks of all kinds, no matter how complex. He introduces indispensable triage and troubleshooting techniques for everything from copper and fiber cabling to IPv6, and presents unparalleled guidance on identifying and resolving problems at the MAC Layer. He illustrates his advice with diagrams, tables, and screen captures from Fluke Networks' market-leading instruments. Throughout this book, Allen also offers practical summaries of each of today's core networking technologies. making it an ideal complement to any network certification study guide. Coverage includes Using the OSI model to more efficiently troubleshoot networks layer by layer Copper and fiber-optic cabling: theory, operation, and troubleshooting Media Access Control (MAC) Layer: Ethernet theory and operation Identifying and resolving problems related to IPv4 and IPv6 protocols Preventing problems before they occur Discovering device behavior Troubleshooting switches Using a protocol analyzer more successfully Creating network documentation that helps you more efficiently prevent and resolve problems Road tested by thousands of Fluke Networks customers, this book's first edition became the best-kept secret resource for sysadmins, netadmins, and just want to get the most out of your Mac, support technicians fortunate enough to discover it. Now, Allen has thoroughly updated in one place. Discover what makes Macs his classic for today's networks. If you're responsible for maintaining one of those networks, you'll find this new Second Edition even more indispensable. Neal Allen is a senior staff engineer in the Fluke Networks' Technical Assistance Center (TAC) focusing on escalated problems. He has been involved in designing, installing, and troubleshooting networks for nearly 20 years. Allen has served on Interop's trade show Network Operations Center (NOC) team since 1993, troubleshooting show-floor problems at the Las for the beginner or intermediate Mac user, Vegas and Atlanta Interop trade shows, and helped support and troubleshoot the network for the 1996 Atlanta Olympic Games. His responsibilities currently include product feature specification and beta testing, remote and onsite problem solving, and providing training and sales support worldwide. informit.com/aw Cover design by Louisa Adair Cover photography from Image Source / Getty

## MacBook All-in-One For Dummies **Pearson Education**

The only Apple-certified book on Mac OS X v10.6, this revised best-seller will take you deep inside the latest big-cat operating system—covering everything from installation to automation, customizing the operating system, supporting applications, setting up peripherals, and more. Whether you're a support technician or simply an ardent Mac user, you'll quickly learn

and master the new features in Mac OS For Seniors For Dummies is just for you. This X 10.6, including native support for Microsoft Exchange Server 2007. Following the learning objectives of the Apple Certified Support Professional exam, this self-paced book is a perfect guide for Apple's training and a firstrate primer for computer support personnel who need to troubleshoot and optimize Mac OS X as part of their jobs. Chapter review sections and quizzes summarize and reinforce acquired knowledge. The Apple Training Series serves as both a selfpaced learning tool and the official curriculum for the Mac OS X and Mac OS X Server certification programs. MacOS Support Essentials 11 - Apple Pro <u>Training Series</u> Peachpit Press Get the most out of your Mac with this comprehensive guide Macs For Dummies, 13th Edition is the ultimate guide to your Mac, fully updated to include information about the latest updates. The book walks you through troubleshooting, syncing mobile devices, integrating Windows, and more, so you can take advantage of everything Macs have to offer. Whether you're a new user, a recent convert, or you this book puts all the information you need superior computing machines. Learn the basics, from mastering the Dock and customizing OS X, to iCloud syncing and backing up with Time Machine. You'll suddenly find your computer fun again as you make FaceTime calls and explore iLife. Plus, you'll find out that switching to OS X doesn't mean leaving your favorite Windows programs behind. Macs For Dummies, 13th Edition contains everything including information about new features like the Thunderbolt port and the complete redesign of the Mac Pro. Topics include: Setting up your daily routine with Reminders, e-mail, and the Dock Exploring the native tools like iWork, iLife, and iCloud Customizing your experience with User Accounts, Parental Controls, and Mission Control Basic maintenance and troubleshooting to keep your Mac running perfectly The book also dispenses valuable information for a veteran Mac user, including the most useful Dashboard widgets and the 10 best Mac websites that belong in your Safari bookmark menu. If you want to enjoy the true Mac experience, Macs For Dummies, 13th Edition is the most comprehensive guide on the market.

**The Laboratory Computer** Peachpit Press You're never too old to fall in love—with your Mac! You took a while, but you are now the proud owner of your first Mac computer. Macs

friendly, accessible guide walks you through choosing a Mac and learning how to use it. You'll find yourself falling head over heels for your Mac in no time. Macs For Seniors For Dummies introduces you to all the basics that you need to know: turning the Mac on and getting connected; using the keyboard and mouse; working with files and folders; navigate around the Mac desktop and OS X Lion; setting up an Internet connection and e-mail; and much more. Shows Mac newbies how to surf safely with Safari, video chat with FaceTime, and connect with friends and family online Covers choosing the Mac that's right for you, setting it up, running programs and managing files, and hooking up a printer Features ways to have some fun, too, with digital photos and videos, music, movies, games, apps, and more Includes tips on troubleshooting and taking care of your Mac Your Mac can do so much more than you ever imagined and Macs For Seniors For Dummies shows you how!